# **mlmc**

*Release 1.0.1*

**Jan 28, 2022**

## **Contents**

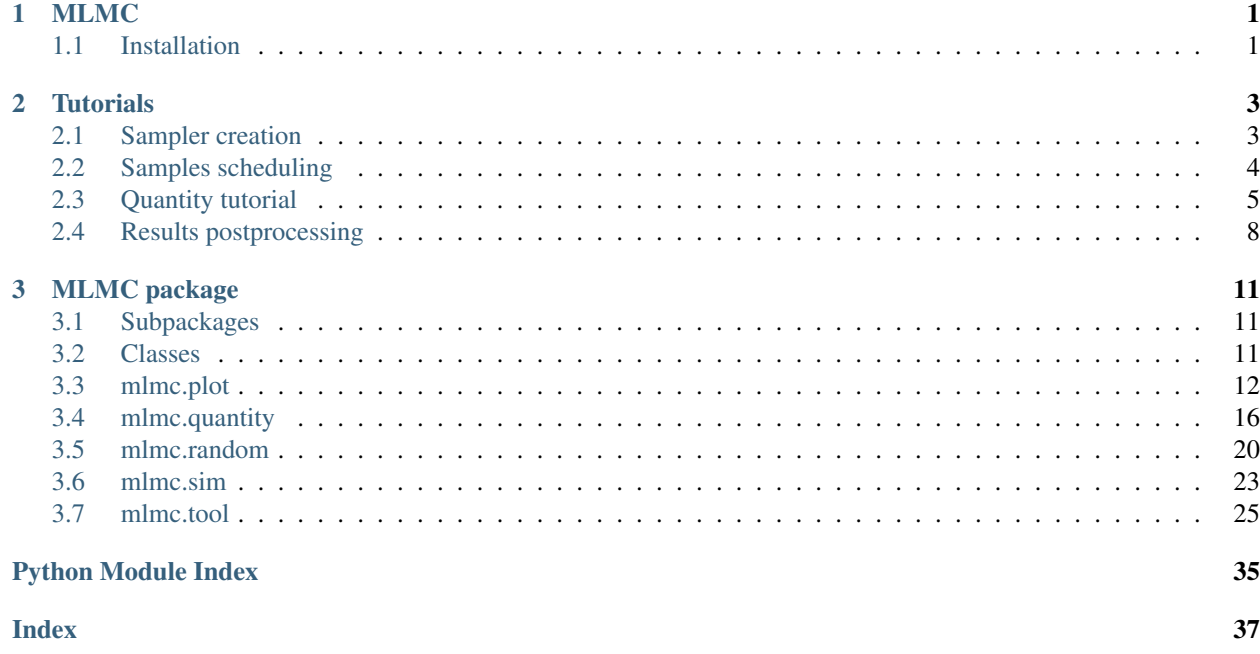

# CHAPTER<sup>1</sup>

### MLMC

<span id="page-4-0"></span>MLMC provides tools for the multilevel Monte Carlo method, which is theoretically described by [M. Giles.](https://people.maths.ox.ac.uk/gilesm/files/acta15.pdf)

mlmc package includes:

- samples scheduling
- estimation of generalized moment functions
- probability density function approximation
- advanced post-processing with our Quantity structure

### <span id="page-4-1"></span>**1.1 Installation**

mlmc can be installed via [pip](https://pypi.org/project/mlmc/)

pip install mlmc

# CHAPTER 2

### **Tutorials**

<span id="page-6-2"></span><span id="page-6-0"></span>The following tutorials illustrates how to use mlmc package.

### <span id="page-6-1"></span>**2.1 Sampler creation**

Sampler controls the execution of MLMC samples.

First, import mlmc package and define basic MLMC parameters.

```
import mlmc
n_levels = 3 # number of MLMC levels
step_range = [0.5, 0.005] # simulation steps at the coarsest and finest levels
level_parameters = mlmc.estimator.determine_level_parameters(n_levels, step_range)
# level_parameters determine each level simulation steps
# level_parameters can be manually prescribed as a list of lists
```
Prepare a simulation, it must be instance of class that inherits from  $mlmc$ . sim. simulation. Simulation.

simulation\_factory = mlmc.SynthSimulation()

Create a sampling pool.

sampling\_pool = mlmc.OneProcessPool()

You can also use mlmc.sampling\_pool.ProcessPool which supports parallel execution of MLMC samples. In order to use PBS (portable batch system), employ mlmc.sampling\_pool\_pbs.SamplingPoolPBS.

Create a sample storage. It contains sample's related data e.g. simulation result.

```
# Memory() storage keeps samples in the computer main memory
sample_storage = mlmc.Memory()
```
We support also HDF5 file storage mlmc.sample\_storage\_hdf.SampleStorageHDF.

Finally, create a sampler that manages scheduling MLMC samples and also saves the results.

```
sampler = mlmc. Sampler(sample_storage=sample_storage,
                               sampling_pool=sampling_pool,
                               sim factory=simulation factory,
                               level_parameters=level_parameters)
```
*[Samples scheduling](#page-7-0)*

### <span id="page-7-0"></span>**2.2 Samples scheduling**

Once you create a sampler you can schedule samples.

### **2.2.1 1. Prescribe the exact number of samples**

```
n samples = [100, 75, 50]sampler.set_initial_n_samples(n_samples)
```
Schedule set samples.

```
sampler.schedule_samples()
```
You can wait until all samples are finished.

```
running = 1
while running > 0:
    running = 0
    running += sampler.ask_sampling_pool_for_samples()
```
### **2.2.2 2. Prescribe a target variance**

Set target variance and number of random variable moments that must meet this variance.

```
target\_var = 1e-4n_moments = 10
```
The first phase is the same as the first approach, but the initial samples are automatically determined as a sequence from 100 samples at the coarsest level to 10 samples at the finest level.

```
sampler.set_initial_n_samples()
sampler.schedule_samples()
running = 1while running > 0:
    running = 0running += sampler.ask_sampling_pool_for_samples()
```
The [mlmc.quantity.quantity.Quantity](#page-19-1) instance is created, for details see *[Quantity tutorial](#page-8-0)*

```
root_quantity = mlmc.make_root_quantity(storage=sampler.sample_storage,
                               q_specs=sampler.sample_storage.load_result_format())
```
root\_quantity contains the structure of sample results and also allows access to their values.

In order to estimate moment values including variance, moment functions class (in this case Legendre polynomials) instance and mlmc.estimator.Estimate instance are created.

```
true_domain = mlmc.Estimate.estimate_domain(root_quantity, sample_storage)
moments_fn = mlmc.Legendre(n_moments, true_domain)
estimate_obj = mlmc.Estimate(root_quantity, sample_storage=sampler.sample_storage,
                                       moments_fn=moments_fn)
```
At first, the variance of moments and average execution time per sample at each level are estimated from already finished samples.

```
variances, n_ops = estimate_obj.estimate_diff_vars_regression(sampler.n_finished_
˓→samples)
```
Then, an initial estimate of the number of MLMC samples that should meet prescribed target variance is conducted.

```
from mlmc.estimator import estimate_n_samples_for_target_variance
n_estimated = estimate_n_samples_for_target_variance(target_var, variances, n_ops,
                                                     n_levels=sampler.n_levels)
```
Now it is time for our sampling algorithm that gradually schedules samples and refines the total number of samples until the number of estimated samples is greater than the number of scheduled samples.

```
while not sampler.process_adding_samples(n_estimated):
    # New estimation according to already finished samples
   variances, n_ops = estimate_obj.estimate_diff_vars_regression(sampler._n_
˓→scheduled_samples)
   n_estimated = estimate_n_samples_for_target_variance(target_var, variances, n_ops,
                                                         n_levels=sampler.n_levels)
```
Finally, wait until all samples are finished.

```
running = 1while running > 0:
   running = 0running += sampler.ask_sampling_pool_for_samples()
```
Since our sampling algorithm determines the number of samples according to moment variances, the type of moment functions (Legendre by default) might affect total number of MLMC samples.

### <span id="page-8-0"></span>**2.3 Quantity tutorial**

An overview of basic  $mlmc$ , quantity, quantity. Quantity operations. Quantity related classes and functions allow estimate mean and variance of MLMC samples results, derive other quantities from original ones and much more.

```
import numpy as np
import mlmc.quantity.quantity_estimate
from examples.synthetic_quantity import create_sampler
```
First, the synthetic Quantity with the following result format is created

```
# result_format = [
# mlmc.QuantitySpec(name="length", unit="m", shape=(2, 1), times=[1, 2, 3],
˓→locations=['10', '20']),
# mlmc.QuantitySpec(name="width", unit="mm", shape=(2, 1), times=[1, 2, 3],
˓→locations=['30', '40']),
```
(continues on next page)

(continued from previous page)

```
# ]
# Meaning: sample results contain data on two quantities in three time steps [1, 2,
˓→3] and in two locations,
# each quantity can have different shape
sampler, simulation_factory, moments_fn = create_sampler()
root_quantity = mlmc.make_root_quantity(sampler.sample_storage, simulation_factory.
˓→result_format())
```
root\_quantity is [mlmc.quantity.quantity.Quantity](#page-19-1) instance and represents the whole result data. According to result format it contains two sub-quantities named "length" and "width".

### **2.3.1 Mean estimates**

To get estimated mean of a quantity:

root\_quantity\_mean = mlmc.quantity.quantity\_estimate.estimate\_mean(root\_quantity)

root\_quantity\_mean is an instance of [mlmc.quantity.quantity.QuantityMean](#page-20-0)

#### To get the total mean value:

```
root_quantity_mean.mean
```
To get the total variance value:

root\_quantity\_mean.var

To get means at each level:

root\_quantity\_mean.l\_means

#### To get variances at each level:

```
root_quantity_mean.l_vars
```
### **2.3.2 Estimate moments and covariance matrix**

Create a quantity representing moments and get their estimates

```
moments_quantity = mlmc.quantity.quantity_estimate.moments(root_quantity, moments_
˓→fn=moments_fn)
moments_mean = mlmc.quantity.quantity_estimate.estimate_mean(moments_quantity)
```
To obtain central moments, use:

```
central_root_quantity = root_quantity - root_quantity_mean.mean
central_moments_quantity = mlmc.quantity.quantity_estimate.moments(central_root_
˓→quantity,
                                                                         moments_
˓→fn=moments_fn)
central_moments_mean = mlmc.quantity.quantity_estimate.estimate_mean(central_moments_
˓→quantity)
```
Create a quantity representing a covariance matrix

```
covariance\_quantity = m1mc.quantity, quantity\_estimate,covariance(root\_quantity,˓→moments_fn=moments_fn)
cov_mean = mlmc.quantity.quantity_estimate.estimate_mean(covariance_quantity)
```
### **2.3.3 Quantity selection**

According to the result\_format, it is possible to select items from a quantity

```
length = root quantity["length"] # Get quantity with name="length"
width = root_quantity["width"] # Get quantity with name="width"
```
length and width are still [mlmc.quantity.quantity.Quantity](#page-19-1) instances

To get a quantity at particular time:

length\_locations = length.time\_interpolation(2.5)

length\_locations represents results for all locations of quantity named "length" at the time 2.5

To get quantity at particular location:

length\_result = length\_locations['10']

length\_result represents results shape=(2, 1) of quantity named "length" at the time 2,5 and location '10'

Now it is possible to slice Quantity length\_result the same way as np.ndarray. For example:

```
length_result[1, 0]
length_result[:, 0]
length_result[:, :]
length_result[:1, :1]
length_result[:2, ...]
```
### Keep in mind:

- all derived quantities such as length\_locations and length\_result, ... are still  $mlmc$ . [quantity.quantity.Quantity](#page-19-1) instances
- selecting location before time is not supported!

### **2.3.4 Binary operations**

Following operations are supported

• Addition, subtraction, ... of compatible quantities

```
quantity = root_quantity + root_quantity
quantity = root_quantity + root_quantity + root_quantity
```
• Operations with Quantity and a constant

```
const = 5quantity_const_add = root_quantity + const
quantity_const_sub = root_quantity - const
quantity\_const\_mult = root\_quantity * const
```
(continues on next page)

(continued from previous page)

```
quantity_const_div = root_quantity / const
quantity_const_mod = root_quantity % const
quantity_add_mult = root_quantity + root_quantity * const
```
### **2.3.5 NumPy universal functions**

Examples of tested NumPy universal functions:

```
quantity_np_add = np.add(root_quantity, root_quantity)
quantity_np_max = np.max(root_quantity, axis=0, keepdims=True)
quantity_np_sin = np.sin(root_quantity)
quantity_np_sum = np.sum(root_quantity, axis=0, keepdims=True)
quantity_np_maximum = np.maximum(root_quantity, root_quantity)
x = np \cdot ones(24)quantity_np_divide_const = np.divide(x, root_quantity)
quantity_np_add_const = np.add(x, root_quantity)quantity_np_arctan2_cosnt = np.arctan2(x, root_quantity)
```
### **2.3.6 Quantity selection by conditions**

Method select returns [mlmc.quantity.quantity.Quantity](#page-19-1) instance

```
selected\_quantity = root\_quantity.setect(0 < root\_quantity)
```

```
quantity_add = root_quantity + root_quantity
quantity_add_select = quantity_add.select(root_quantity < quantity_add)
root_quantity_selected = root_quantity.select(-1 != root_quantity)
```
Logical operation among more provided conditions is AND

quantity\_add.select(root\_quantity < quantity\_add, root\_quantity < 10)

User can use one of the logical NumPy universal functions

```
selected_quantity_or = root_quantity.select(np.logical_or(0 < root_quantity, root_
˓→quantity < 10))
```
It is possible to explicitly define the selection condition of one quantity by another quantity

```
mask = np.logical_and(0 < root_quantity, root_quantity < 10) # mask is Quantity
˓→instance
q_bounded = root_quantity.select(mask)
```
### <span id="page-11-0"></span>**2.4 Results postprocessing**

If you already know how to create a sampler, schedule samples and handle quantities, postprocessing will be easy for you. Otherwise, see the previous tutorials before.

First, schedule samples and estimate moments for a particular quantity

```
import mlmc
n_levels = 3 # number of MLMC levels
step range = [0.5, 0.005] # simulation steps at the coarsest and finest levels
target\_var = 1e-4n_moments = 10
level_parameters = mlmc.estimator.determine_level_parameters(n_levels, step_range)
# level_parameters determine each level simulation steps
# level_parameters can be manually prescribed as a list of lists
simulation_factory = mlmc.SynthSimulation()
sampling_pool = mlmc.OneProcessPool()
# Memory() storage keeps samples in the computer main memory
sample_storage = mlmc.Memory()
sampler = mlmc.Sampler(sample_storage=sample_storage,
                               sampling_pool=sampling_pool,
                               sim_factory=simulation_factory,
                               level_parameters=level_parameters)
sampler.set_initial_n_samples()
sampler.schedule_samples()
running = 1while running > 0:
    running = 0
    running += sampler.ask_sampling_pool_for_samples()
# Get particular quantity
root_quantity = mlmc.make_root_quantity(sampler.sample_storage, simulation_factory.
˓→result_format())
length = root_quantity['length']
time = length[1]
location = time['10']q_value = location[0]
true_domain = mlmc.Estimate.estimate_domain(q_value, sample_storage)
moments_fn = mlmc.Legendre(n_moments, true_domain)
estimate_obj = mlmc.Estimate(q_value, sample_storage=sampler.sample_storage,
                                       moments_fn=moments_fn)
variances, n_ops = estimate_obj.estimate_diff_vars_regression(sampler.n_finished_
˓→samples)
from mlmc.estimator import estimate_n_samples_for_target_variance
n_estimated = estimate_n_samples_for_target_variance(target_var, variances, n_ops,
                                                     n_levels=sampler.n_levels)
while not sampler.process_adding_samples(n_estimated):
    # New estimation according to already finished samples
   variances, n_ops = estimate_obj.estimate_diff_vars_regression(sampler._n_
˓→scheduled_samples)
    n_estimated = estimate_n_samples_for_target_variance(target_var, variances, n_ops,
                                                         n_levels=sampler.n_levels)
running = 1while running > 0:
   running = 0
    running += sampler.ask_sampling_pool_for_samples()
```
### **2.4.1 Probability density function approximation**

```
from mlmc.plot.plots import Distribution
distr_obj, result, _ _, _ = estimate_obj.construct_density()
distr_plot = Distribution(title="distributions", error_plot=None)
distr_plot.add_distribution(distr_obj)
if n_levels == 1:
   samples = estimate_obj.get_level_samples(level_id=0)[..., 0]
   distr_plot.add_raw_samples(np.squeeze(samples)) # add histogram
distr_plot.show()
```
You can find more complex examples in examples.shooting

# CHAPTER 3

## MLMC package

<span id="page-14-3"></span><span id="page-14-0"></span>The mlmc package provides tools to realize the Multilevel Monte Carlo method.

## <span id="page-14-1"></span>**3.1 Subpackages**

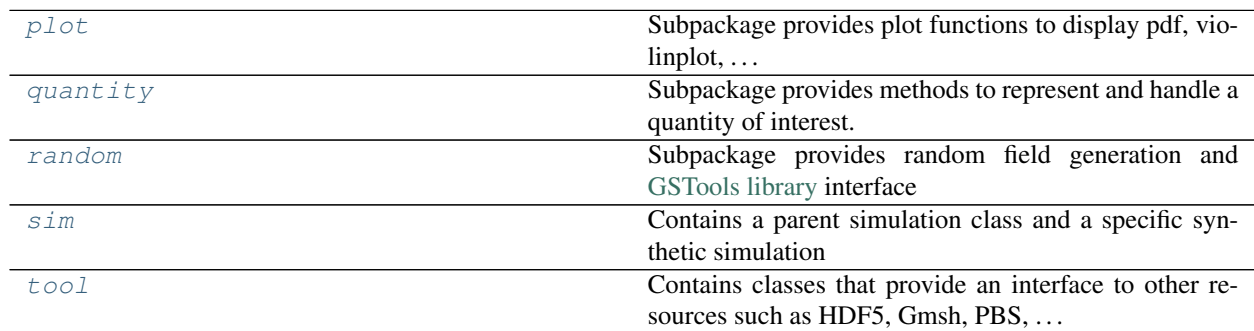

### <span id="page-14-2"></span>**3.2 Classes**

### **3.2.1 Sampler**

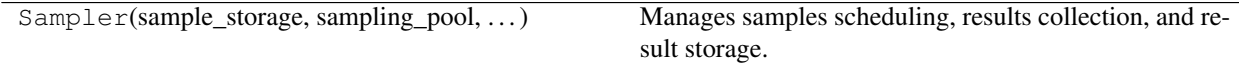

### **3.2.2 SamplingPool**

<span id="page-15-1"></span>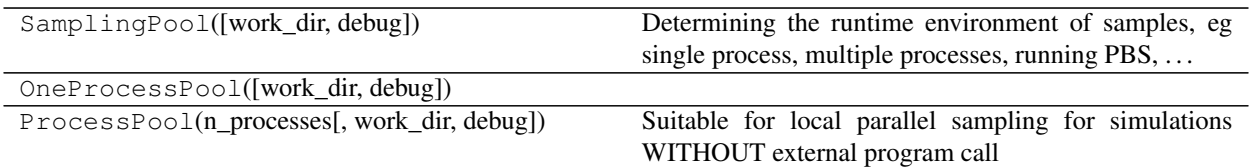

### **3.2.3 SamplingPoolPBS**

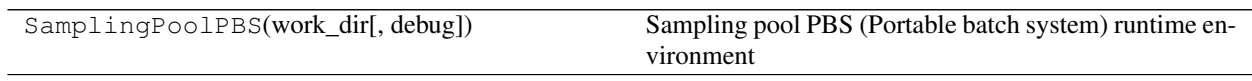

### **3.2.4 SampleStorage**

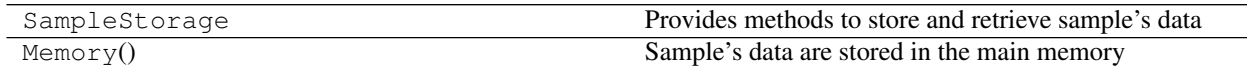

### **3.2.5 SampleStorageHDF**

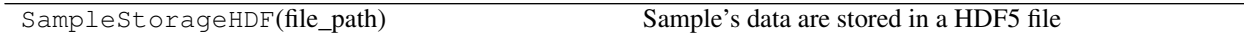

### **3.2.6 Estimate**

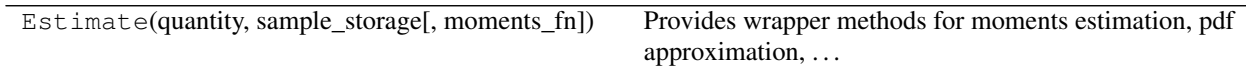

### **3.2.7 Moments**

![](_page_15_Picture_138.jpeg)

### **3.2.8 LevelSimulation**

![](_page_15_Picture_139.jpeg)

### <span id="page-15-0"></span>**3.3 mlmc.plot**

Subpackage provides plot functions to display pdf, violinplot, . . .

### <span id="page-16-1"></span>**3.3.1 Submodules**

### <span id="page-16-0"></span>**3.3.2 mlmc.plot.plots module**

**class** mlmc.plot.plots.**Aux**

Bases: object

**plot\_bootstrap\_variance\_compare**()

Plot fraction (MLMC var est) / (BS var set) for the total variance and level variances. :param moments\_fn: :return:

**plot\_bs\_level\_variances\_error**()

Plot error of estimates of V\_l. Scaled as V\_l^2 / N\_l

**plot\_bs\_var\_error\_contributions**()

MSE of total variance and contribution of individual levels.

**plot\_bs\_var\_log\_var**()

Test that MSE of log V<sub>-</sub>l scales as variance of log chi<sup> $\gamma$ </sup><sub>2</sub>{N-1}, that is approx. 2 / (n\_samples-1).

**plot\_bs\_variances**(*variances*, *y\_label=None*, *log=True*, *y\_lim=None*)

Plot BS estimate of error of variances of other related quantities. :param variances: Data, shape: (n\_levels + 1, n\_moments). :return:

**plot\_means\_and\_vars**(*moments\_mean*, *moments\_var*, *n\_levels*, *exact\_moments*)

Plot means with variance whiskers to given axes. :param moments\_mean: array, moments mean :param moments\_var: array, moments variance :param n\_levels: array, number of levels :param exact\_moments: array, moments from distribution :param ex\_moments: array, moments from distribution samples :return:

**plot\_var\_regression**(*i\_moments=None*)

Plot total and level variances and their regression and errors of regression. :param i\_moments: List of moment indices to plot. If it is an int M, the range(M) is used.

If None, self.moments.size is used.

- **class** mlmc.plot.plots.**BSplots**(*n\_samples*, *bs\_n\_samples*, *n\_moments*, *ref\_level\_var*) Bases: object
	- **plot\_bootstrap\_variance\_compare**()

Plot fraction (MLMC var est) / (BS var set) for the total variance and level variances. :return:

**plot\_bs\_level\_variances\_error**()

Plot error of estimates of V\_l. Scaled as V\_l^2 / N\_l

**plot\_bs\_var\_error\_contributions**()

MSE of total variance and contribution of individual levels.

**plot\_bs\_var\_log\_var**()

Test that MSE of log V<sub>-</sub>l scales as variance of log chi<sup> $\land$ </sup>2<sub>-</sub>{N-1}, that is approx. 2 / (n\_samples-1).

**plot\_bs\_variances**(*variances*, *y\_label=None*, *log=True*, *y\_lim=None*)

Plot BS estimate of error of variances of other related quantities. :param variances: Data, shape: (n\_levels + 1, n\_moments). :return:

#### **plot\_means\_and\_vars**(*moments\_mean*, *moments\_var*, *n\_levels*, *exact\_moments=None*)

Plot means with variance whiskers to given axes. :param moments\_mean: array, moments mean :param moments\_var: array, moments variance :param n\_levels: array, number of levels :param exact\_moments: array, moments from distribution :return:

### **plot\_var\_regression**(*estimator*, *n\_levels*, *moments\_fn*, *i\_moments=None*)

Plot total and level variances and their regression and errors of regression. :param i\_moments: List of moment indices to plot. If it is an int M, the range(M) is used.

If None, self.moments\_fn.size is used.

### <span id="page-17-0"></span>**set\_moments\_color\_bar**(*range*, *label*, *ax=None*)

Create colorbar for a variable with given range and add it to given axes. :param range: single value as high bound or tuple (low bound, high bound) :param label: Label of the colorbar. :param ax: :return: Function to map values to colors. (normalize  $+$  cmap)

```
class mlmc.plot.plots.Distribution(exact_distr=None, title=", quantity_name='X', leg-
                                          end_title=", log_density=False, cdf_plot=True,
                                          log_x=False, error_plot='l2')
```
Bases: object

Class for plotting distribution approximation: PDF and CDF (optional) Provides methods to: add more plots, add exact PDF, add ECDF/histogram from single level MC

#### **add\_distribution**(*distr\_object*, *label=None*)

Add plot for distribution 'distr\_object' with given label. :param distr\_object: Instance of Distribution, we use methods: density, cdf and attribute domain :param label: string label for legend :return:

```
add_raw_samples(samples)
```
Add histogram and ecdf for raw samples. :param samples:

```
adjust_domain(domain)
```
Enlarge common domain by given bounds. :param value: [lower\_bound, upper\_bound]

```
reset()
```

```
show(file=")
```
Set colors according to the number of added plots. Set domain from all plots. Plot exact distribution. show, possibly save to file. :param file: None, or filename, default name is same as plot title.

```
class mlmc.plot.plots.Eigenvalues(log_y=True, title='Eigenvalues')
```
Bases: object

Plot of eigenvalues (of the covariance matrix), several sets of eigenvalues can be added together with error bars and cut-tresholds. Colors are chosen automatically. Slight X shift is used to avoid point overlapping. For log Y scale only positive values are plotted.

```
add_linear_fit(values)
```

```
add_values(values, errors=None, threshold=None, label=")
```
Add set of eigenvalues into the plot. :param values: array  $(n)$ ; eigen values in increasing or decreasing ordred, automatically flipped to decreasing. :param errors: array (n,); corresponding std errors :param threshold: horizontal line marking noise level or cut-off eigen value :return:

```
adjust_ylim(ylim)
```
Enlarge common domain by given bounds. :param value: [lower\_bound, upper\_bound]

**show**(*file="*)

Show the plot or save to file. :param file: filename base, None for show. :return:

```
class mlmc.plot.plots.Variance(moments=None)
```
Bases: object

Plot level variances, i.e. Var X<sup>^</sup>l as a function of the mesh step. Selected moments are plotted.

### **add\_level\_variances**(*steps*, *variances*)

Add variances for single MLMC instance. :param steps, variances : as returned by Estimate.estimate\_level\_vars :param n\_levels:

**show**(*file="*)

```
class mlmc.plot.plots.VarianceBreakdown(moments=None)
    Bases: object
```
<span id="page-18-0"></span>Plot total variance average over moments and variances of individual moments, Brake down to contribution of individual levels and optionally comparison to the reference level variances using error bars for the (signed) difference: ref\_level\_vars - level\_vars

**add\_variances**(*level\_vars*, *n\_samples*, *ref\_level\_vars=None*) Add plot of variances for single MLMC instance.

### Parameters

- **level** vars Array (n levels, n moments) of level variances.
- **n\_samples** Array (n\_levels,) of numberf of samples on levels
- **ref\_level\_vars** reference level vars (e.g. from bootstrapping)

### Returns

```
show(file=")
```
Show the plot or save to file. :param filename: filename base, None for show. :return:

```
mlmc.plot.plots.create_color_bar(range, label, ax=None)
```
Create colorbar for a variable with given range and add it to given axes. :param range: single value as high bound or tuple (low bound, high bound) :param label: Label of the colorbar. :param ax: :return: Function to map values to colors. (normalize  $+$  cmap)

```
mlmc.plot.plots.make_monotone(X, Y)
```

```
mlmc.plot.plots.moments(moments_fn, size=None, title=", file=")
```
Plot moment functions. :param moments fn: :param size: :param title: :param file: :return:

```
mlmc.plot.plots.moments_subset(n_moments, moments=None)
```
Return subset of range(n\_moments) for ploting. :param n\_moments: Actual number of moments. :param moments: Type of subset:

None - all moments int - size of subset, formed by geometrical sequence

### Returns

mlmc.plot.plots.**plot\_convergence**(*quantiles*, *conv\_val*, *title*)

Plot convergence with moment size for various quantiles. :param quantiles: iterable with quantiles :param conv val: matrix of ConvResult, n quantiles x n moments :param title: plot title and filename used to save :return:

- mlmc.plot.plots.**plot\_diff\_var**(*ref\_mc\_diff\_vars*, *n\_moments*, *steps*) Plot level diff vars
- mlmc.plot.plots.**plot\_diff\_var\_subsample**(*level\_variance\_diff*, *n\_levels*) Plot diff between V\* and V :param level variance diff: array of moments sqrt(V/V\*) :param n\_levels: array, number of levels :return: None

mlmc.plot.plots.**plot\_error**(*arr*, *ax*, *label*)

mlmc.plot.plots.**plot\_mlmc\_conv**(*n\_moments*, *vars\_est*, *exact\_mean*, *means\_est*, *target\_var*)

mlmc.plot.plots.**plot\_n\_sample\_est\_distributions**(*title*, *cost*, *total\_std*, *n\_samples*, *rel\_moments*)

mlmc.plot.plots.**plot\_pbs\_flow\_job\_time**()

```
mlmc.plot.plots.plot_regression_diffs(all_diffs, n_moments)
```
Plot level variance difference regression :param all\_diffs: list, difference between Estimate.\_variance\_regression result and Estimate.estimate diff var result :param n\_moments: number of moments :return:

<span id="page-19-4"></span>mlmc.plot.plots.**plot\_var\_regression**(*ref\_level\_vars*, *reg\_vars*, *n\_levels*, *n\_moments*) Plot levels variance regression

mlmc.plot.plots.**plot\_vars**(*moments\_mean*, *moments\_var*, *n\_levels*, *exact\_moments=None*, *ex\_moments=None*)

Plot means with variance whiskers :param moments\_mean: array, moments mean :param moments\_var: array, moments variance :param n\_levels: array, number of levels :param exact\_moments: array, moments from distribution :param ex\_moments: array, moments from distribution samples :return: None

### **3.3.3 mlmc.plot.violinplot module**

### <span id="page-19-2"></span>**3.3.4 Module contents**

Subpackage provides plot functions to display pdf, violinplot, ...

### <span id="page-19-0"></span>**3.4 mlmc.quantity**

Subpackage provides methods to represent and handle a quantity of interest.

### **3.4.1 Submodules**

### <span id="page-19-3"></span>**3.4.2 mlmc.quantity.quantity module**

```
class mlmc.quantity.quantity.Quantity(quantity_type, operation, input_quantities=[])
     Bases: object
```
**static QArray**(*quantities*)

**static QDict**(*key\_quantity*)

**static QField**(*key\_quantity*)

**static QTimeSeries**(*time\_quantity*)

**static add\_op**(*x*, *y*)

**static create\_quantity**(*quantities*, *operation*)

Create new quantity (Quantity or QuantityConst) based on given quantities and operation. There are two scenarios: 1. At least one of quantities is Quantity instance then all quantities are considered to be input quantities

of new Quantity

2. All of quantities are QuantityConst instances then new QuantityConst is created :param quantities: List[Quantity] :param operation: function which is run with given quantities :return: Quantity

```
get_cache_key(chunk_spec)
    Create cache key
get_quantity_storage()
```
Get QuantityStorage instance :return: None, QuantityStorage

**static mod\_op**(*x*, *y*)

```
static mult_op(x, y)
```
#### <span id="page-20-1"></span>**static pick\_samples**(*chunk*, *subsample\_params*)

Pick samples some samples from chunk in order to have 'k' samples from 'n' after all chunks are processed Inspired by <https://dl.acm.org/doi/10.1145/23002.23003> method S

#### Parameters

- **chunk** np.ndarray, shape M, N, 2, where N denotes number of samples in chunk
- **subsample\_params** instance of SubsampleParams class, it has two parameters: k: number of samples which we want to get from all chunks n: number of all samples among all chunks

Returns np.ndarray

### **samples**(*chunk\_spec*)

Return list of sample chunks for individual levels. Possibly calls underlying quantities. :param chunk\_spec: object containing chunk identifier level identifier and chunk\_slice - slice() object :return: np.ndarray or None

### **select**(*\*args*)

Performs sample selection based on conditions :param args: Quantity :return: Quantity

#### **selection\_id**()

Get storage ids of all input quantities :return: List[int]

#### **set\_selection\_id**()

Set selection id selection id is None by default,

but if we create new quantity from quantities that are result of selection we need to pass selection id

#### $size() \rightarrow int$

Quantity size from qtype :return: int

```
static sub_op(x, y)
```

```
subsample(sample_vec)
```
Subsampling :param sample\_vec: list of number of samples at each level :return: Quantity

### **static truediv\_op**(*x*, *y*)

#### **static wrap**(*value*)

Convert flat, bool or array (list) to Quantity :param value: flat, bool, array (list) or Quantity :return: Quantity

### **class** mlmc.quantity.quantity.**QuantityConst**(*quantity\_type*, *value*)

Bases: [mlmc.quantity.quantity.Quantity](#page-19-1)

```
samples(chunk_spec)
```
Get constant values with an enlarged number of axes :param chunk\_spec: object containing chunk identifier level identifier and chunk\_slice - slice() object :return: np.ndarray

### **selection\_id**()

Get storage ids of all input quantities :return: List[int]

```
class mlmc.quantity.quantity.QuantityMean(quantity_type, l_means, l_vars, n_samples,
```
*n\_rm\_samples*)

Bases: object

**l\_means**

**l\_vars**

**mean**

<span id="page-21-1"></span>**n\_rm\_samples**

**n\_samples**

#### **var**

**class** mlmc.quantity.quantity.**QuantityStorage**(*storage*, *qtype*) Bases: [mlmc.quantity.quantity.Quantity](#page-19-1)

**chunks**(*level\_id=None*)

**get\_quantity\_storage**() Get QuantityStorage instance :return: None, QuantityStorage

**level\_ids**() Number of levels :return: List[int]

**n\_collected**()

**samples**(*chunk\_spec*)

Get results for given level id and chunk id :param chunk\_spec: object containing chunk identifier level identifier and chunk slice - slice() object :return: Array[M, chunk size, 2]

```
selection_id()
```
Identity of QuantityStorage instance :return: int

mlmc.quantity.quantity.**make\_root\_quantity**(*storage: mlmc.sample\_storage.SampleStorage,*

*q\_specs: List[mlmc.quantity.quantity\_spec.QuantitySpec]*) Create a root quantity that has QuantityStorage as the input quantity, QuantityStorage is the only class that directly accesses the stored data. Quantity type is created based on the q\_spec parameter :param storage: SampleStorage :param q\_specs: same as result format in simulation class :return: QuantityStorage

### <span id="page-21-0"></span>**3.4.3 mlmc.quantity.quantity\_estimate module**

mlmc.quantity.quantity\_estimate.**cache\_clear**()

mlmc.quantity.quantity\_estimate.**covariance**(*quantity*, *moments\_fn*, *cov\_at\_bottom=True*) Create quantity with operation that evaluates covariance matrix :param quantity: Quantity :param moments fn: mlmc.moments.Moments child :param cov\_at\_bottom: bool, if True cov matrices are underneath,

a scalar is substituted with a matrix of moments of that scalar

Returns Quantity

mlmc.quantity.quantity\_estimate.**estimate\_mean**(*quantity*)

MLMC mean estimator. The MLMC method is used to compute the mean estimate to the Quantity dependent on the collected samples. The squared error of the estimate (the estimator variance) is estimated using the central limit theorem. Data is processed by chunks, so that it also supports big data processing :param quantity: Quantity :return: QuantityMean which holds both mean and variance

mlmc.quantity.quantity\_estimate.**mask\_nan\_samples**(*chunk*)

Mask out samples that contain NaN in either fine or coarse part of the result :param chunk: np.ndarray [M, chunk\_size, 2] :return: chunk: np.ndarray, number of masked samples: int

mlmc.quantity.quantity\_estimate.**moment**(*quantity*, *moments\_fn*, *i=0*) Create quantity with operation that evaluates particular moment :param quantity: Quantity instance :param moments fn: mlmc.moments.Moments child :param i: index of moment :return: Quantity

mlmc.quantity.quantity\_estimate.**moments**(*quantity*, *moments\_fn*, *mom\_at\_bottom=True*) Create quantity with operation that evaluates moments\_fn :param quantity: Quantity :param moments\_fn: mlmc.moments.Moments child :param mom\_at\_bottom: bool, if True moments are underneath,

<span id="page-22-3"></span>a scalar is substituted with an array of moments of that scalar

Returns Quantity

### <span id="page-22-1"></span>**3.4.4 mlmc.quantity.quantity\_spec module**

```
class mlmc.quantity.quantity_spec.ChunkSpec(chunk_id: int = None, chunk_slice: slice =
                                                        None, level_id: int = None)
     Bases: object
class mlmc.quantity.quantity_spec.QuantitySpec(name: str, unit: str, shape: Tu-
                                                           ple[int, int], times: List[float], locations:
                                                            Union[List[str], List[Tuple[float, float,
                                                           float]]])
```
Bases: object

### <span id="page-22-2"></span>**3.4.5 mlmc.quantity.quantity\_types module**

```
class mlmc.quantity.quantity_types.ArrayType(shape, qtype:
                                                     mlmc.quantity.quantity_types.QType)
    Bases: mlmc.quantity.quantity_types.QType
    get_key(key)
         ArrayType indexing :param key: int, tuple of ints or slice objects :return: QuantityType - ArrayType or
         self._qtype
    reshape(data)
    size() \rightarrow intSize of type :return: int
class mlmc.quantity.quantity_types.BoolType(qtype=<class 'float'>)
    Bases: mlmc.quantity.quantity_types.ScalarType
class mlmc.quantity.quantity_types.DictType(args: List[Tuple[str,
                                                    mlmc.quantity.quantity_types.QType]])
    Bases: mlmc.quantity.quantity_types.QType
    base_qtype()
    get_key(key)
    get_qtypes()
    replace_scalar(substitute_qtype)
         Find ScalarType and replace it with substitute qtype :param substitute qtype: QType, replaces ScalarType
         :return: DictType
    size() → int
         Size of type :return: int
class mlmc.quantity.quantity_types.FieldType(args: List[Tuple[str,
                                                     mlmc.quantity.quantity_types.QType]])
    Bases: mlmc.quantity.quantity_types.QType
    get_key(key)
    size() \rightarrow intSize of type :return: int
```

```
class mlmc.quantity.quantity_types.QType(qtype)
    Bases: object
```
**base\_qtype**()

#### **static keep\_dims**(*chunk*)

Always keep chunk shape to be [M, chunk size, 2]! For scalar quantities, the input block can have the shape (chunk size, 2) Sometimes we need to 'flatten' first few shape to have desired chunk shape :param chunk: list :return: list

```
replace_scalar(substitute_qtype)
```
Find ScalarType and replace it with substitute\_qtype :param substitute\_qtype: QType, replaces ScalarType :return: QType

**reshape**(*data*)

```
size() \rightarrow int
```
Size of type :return: int

```
class mlmc.quantity.quantity_types.ScalarType(qtype=<class 'float'>)
    Bases: mlmc.quantity.quantity_types.QType
```
**base\_qtype**()

### **replace\_scalar**(*substitute\_qtype*)

Find ScalarType and replace it with substitute\_qtype :param substitute\_qtype: QType, replaces ScalarType :return: QType

 $size() \rightarrow int$ Size of type :return: int

```
class mlmc.quantity.quantity_types.TimeSeriesType(times, qtype)
    Bases: mlmc.quantity.quantity_types.QType
```
#### **get\_key**(*key*)

 $size() \rightarrow int$ Size of type :return: int

### **static time\_interpolation**(*quantity*, *value*)

Interpolation in time :param quantity: Quantity instance :param value: point where to interpolate :return: **Quantity** 

### <span id="page-23-1"></span>**3.4.6 Module contents**

Subpackage provides methods to represent and handle a quantity of interest.

### <span id="page-23-0"></span>**3.5 mlmc.random**

Subpackage provides random field generation and [GSTools library](https://geostat-framework.readthedocs.io/projects/gstools/en/stable/index.html) interface

### **3.5.1 Submodules**

### <span id="page-23-3"></span>**3.5.2 mlmc.random.correlated\_field module**

```
class mlmc.random.correlated_field.Field(name, field=None, param_fields=[], regions=[])
    Bases: object
```
#### <span id="page-24-0"></span>**sample**()

Internal method to generate/compute new sample. :return:

### **set\_points**(*points*)

Internal method to set evaluation points. See Fields.set\_points.

```
class mlmc.random.correlated_field.Fields(fields)
```
Bases: object

#### **sample**()

```
Return dictionary of sampled fields. :return: { 'field_name': sample, ... }
```
### **set\_outer\_fields**(*outer*)

Set fields that will be in a dictionary produced by FieldSet.sample() call. :param outer: A list of names of fields that are sampled. :return:

#### **set\_points**(*points*, *region\_ids=[]*, *region\_map={}*)

Set mesh related data to fields. - set points for sample evaluation - translate region names to region ids in fields - create maps from region constraned point sets of fields to full point set :param points: np array of points for field evaluation :param regions: regions of the points;

empty means no points for fields restricted to regions and all points for unrestricted fields

#### Returns

#### **names**

```
class mlmc.random.correlated_field.FourierSpatialCorrelatedField(corr_exp='gauss',
                                                                               dim=2,
                                                                               corr_length=1.0,
                                                                               aniso_correlation=None,
                                                                               mu=0.0,
                                                                               sigma=1.0,
                                                                               log=False,
                                                                               **kwargs)
```

```
Bases: mlmc.random.correlated field.RandomFieldBase
```
#### Generate spatial random fields

```
exp(mode_no=1000)
```
Compute an exponential spectrum :param mode\_no: int, Number of Fourier modes :return: numpy.ndarray

**gau**(*mode\_no=1000*)

Compute a gaussian spectrum :param mode\_no: int, Number of Fourier modes :return: numpy.ndarray

### **get\_normal\_distr**()

Normal distributed arrays :return: np.ndarray

```
random_field()
```
Calculates the random modes for the randomization method.

```
class mlmc.random.correlated_field.GSToolsSpatialCorrelatedField(model,
```
*mode\_no=1000*, *log=False*, *sigma=1*)

Bases: [mlmc.random.correlated\\_field.RandomFieldBase](#page-25-0)

```
change_srf(seed)
```
Spatial random field with new seed :param seed: int, random number generator seed :return: None

```
random_field()
```
Generate the spatial random field :return: field, np.ndarray

<span id="page-25-1"></span>**sample**()

Returns Random field evaluated in points given by 'set\_points'

```
class mlmc.random.correlated_field.RandomFieldBase(corr_exp='gauss',
                                                         dim=2, corr_length=1.0,
                                                         aniso_correlation=None, mu=0.0,
```
Bases: object

Base class for various methods for generating random fields.

Generating realizations of a spatially correlated random field F for a fixed set of points at X. E[F(x)] = mu(x)  $Cov_i = Cov[x_i, x_i] = E[(F(x_i) - mu(x))(F(x_i) - mu(x))]$ 

We assume stationary random field with covariance matrix Cov\_ij: Cov\_i,j = c(x\_i - x\_j)

where c(X) is the "stationary covariance" function. We assume:  $c(X) = \text{sigma}^2 2 \exp(-|X \wedge K X| \wedge (\text{alpha}/2))$  $\lambda$ 

for spatially heterogeneous sigma(X) we consider particular non-stationary generalization: Cov\_i,i =  $sigma(x_i)*sigma(x_j) exp(-|X^t K X|^{(a)}(alpha/2)); X = x_i - x_j$ 

#### where:

- sigma $(X)$  is the standard deviance of the single uncorrelated value
- K is a positive definite tensor with eigen vectors corresponding to main directions and eigen values equal to  $(1/\frac{1}{2})^2$ , where  $1_i$  is correlation length in singel main direction.
- alpha is =1 for "exponential" and =2 for "Gauss" correlation

**SVD decomposition:** Considering first m vectors, such that  $\text{lam}(m)/\text{lam}(0) < 0.1$ 

#### Example: "

field = SpatialCorrelatedField(corr\_exp='exp', corr\_length=1.5) X, Y = np.mgrid[0:1:10j, 0:1:10j] points = np.vstack([X.ravel(), Y.ravel()]) field.set\_points(points) sample = field.sample()

#### $1.66$

```
sample()
```
Parameters **uncorelated** – Random samples from standard normal distribution. Removed as the spectral method do not support it.

Returns Random field evaluated in points given by 'set\_points'.

**set\_points**(*points*, *mu=None*, *sigma=None*)

### Parameters

- **points** N x d array. Points X\_i where the field will be evaluated. d is the dimension.
- **mu** Scalar or N array. Mean value of uncorrelated field: E(F(X i)).
- **sigma** Scalar or N array. Standard deviance of uncorrelated field: sqrt(  $E$  ( $F(X_i)$  mu i  $)^2$  )

#### Returns None

```
class mlmc.random.correlated_field.SpatialCorrelatedField(corr_exp='gauss',
```
*dim=2*, *corr\_length=1.0*, *aniso\_correlation=None*, *mu=0.0*, *sigma=1.0*, *log=False*, *\*\*kwargs*)

*sigma=1.0*, *log=False*, *\*\*kwargs*)

```
Bases: mlmc.random.correlated field.RandomFieldBase
```
#### **cov\_matrix**()

Setup dense covariance matrix for given set of points. :return: None.

#### **svd\_dcmp**(*precision=0.01*, *n\_terms\_range=(1*, *inf)*)

Does decomposition of covariance matrix defined by set of points :param precision: Desired accuracy of the KL approximation, smaller eigen values are dropped. :param n\_terms\_range: (min, max) number of terms in KL expansion to use. The number of terms estimated from given precision is snapped to the given interval.

**truncated SVD:** cov\_mat = U\*diag(ev) \* V, \_cov\_1\_factor = U[:,0:m]\*sqrt(ev[0:m])

Note on number of terms: According to: C. Schwab and R. A. Todor: KL Approximation of Random Fields by Generalized Fast Multiploe Method the eigen values should decay as (Proposition 2.18):

lambda m ~ sigma^2 \* ( 1/gamma ) \*\*( m\*\*(1/d) + alpha ) / Gamma(0.5 \* m\*\*(1/d) )

where gamma = correlation length / domain diameter ans alpha is the correlation exponent. Gamma is the gamma function. ... should be checked experimantaly and generalized for sigma $(X)$ 

#### Returns

```
mlmc.random.correlated_field.kozeny_carman(porosity, m, factor, viscosity)
```
Kozeny-Carman law. Empirical relationship between porosity and conductivity. :param porosity: Porosity value. : param m: Power. Suitable values are  $1 < m < 4$  : param factor:  $[m^2]$ 

```
E.g. 1e-7 , m = 3.48; juta fibers 2.2e-8 , 1.46; glass fibers 1.8e-13, 2.89; erruptive material 1e-12
    2.76; erruptive material 1.8e-12 1.99; basalt
```
Parameters **viscosity** – [Pa . s], water: 8.90e-4

#### Returns

mlmc.random.correlated\_field.**positive\_to\_range**(*exp*, *a*, *b*)

Mapping a positive parameter 'exp' from the interval  $\langle 0, \text{infty}\rangle$  to the interval  $\langle a, b \rangle$ . Suitable e.g. to generate meaningful porosity from a variable with lognormal distribution. :param exp: A positive parameter. (LogNormal distribution.) :param a, b: Range interval.

### **3.5.3 mlmc.random.frac\_geom module**

### **3.5.4 mlmc.random.gstools\_wrapper module**

### <span id="page-26-1"></span>**3.5.5 Module contents**

Subpackage provides random field generation and [GSTools library](https://geostat-framework.readthedocs.io/projects/gstools/en/stable/index.html) interface

### <span id="page-26-0"></span>**3.6 mlmc.sim**

Contains a parent simulation class and a specific synthetic simulation

### <span id="page-27-4"></span>**3.6.1 Submodules**

### <span id="page-27-2"></span>**3.6.2 mlmc.sim.simulation module**

<span id="page-27-0"></span>**class** mlmc.sim.simulation.**Simulation**

Bases: abc.ABC

**static calculate**(*config\_dict*, *seed*)

Method that actually run the calculation, calculate fine and coarse sample and also extract their results :param config\_dict: dictionary containing simulation configuration, LevelSimulation.config\_dict (set in level\_instance) :param seed: random seed, int :return: List[fine result, coarse result], both flatten arrays (see mlmc.sim.synth\_simulation.\_calculate())

- **level\_instance**(*fine\_level\_params: List[float], coarse\_level\_params: List[float]*) → mlmc.level\_simulation.LevelSimulation Create LevelSimulation object which is farther used for calculation etc. :param fine\_level\_params: :param coarse\_level\_params: :return: LevelSimulation
- **result\_format**() → List[mlmc.quantity.quantity\_spec.QuantitySpec] Define simulation result format :return: List[QuantitySpec, ...]

### <span id="page-27-3"></span>**3.6.3 mlmc.sim.synth\_simulation module**

```
class mlmc.sim.synth_simulation.SynthSimulation(config=None)
    mlmc.sim.simulation.Simulation
```
#### **static calculate**(*config*, *seed*)

Calculate fine and coarse sample and also extract their results :param config: dictionary containing simulation configuration :param seed: random number generator seed :return: np.ndarray, np.ndarray

```
static generate_random_samples(distr, seed, size)
```
Generate random samples from given distribution :param distr: scipy distribution :param seed: uint32 :param size: size of result :return: fine sample, coarse sample

**level\_instance**(*fine\_level\_params: List[float], coarse\_level\_params: List[float]*) → mlmc.level\_simulation.LevelSimulation

Parameters

- **fine\_level\_params** –
- **coarse\_level\_params** –

Returns

```
n_ops_estimate(step)
```
**result\_format**() → List[mlmc.quantity.quantity\_spec.QuantitySpec]

```
Result format :return:
```

```
static sample_fn(x, h)
```
Calculates the simulation sample :param x: Distribution sample :param h: Simluation step :return: sample

```
static sample fn no error (x, h)
```
Calculates the simulation sample :param x: Distribution sample :param h: Simluation step :return: sample

```
len_results = 0
```
 $n$   $n$ ans = 0

**nan\_fraction = 0**

```
result dict = \{\}
```

```
class mlmc.sim.synth_simulation.SynthSimulationWorkspace(config)
```
Bases: [mlmc.sim.synth\\_simulation.SynthSimulation](#page-27-1)

### **static calculate**(*config*, *seed*)

Calculate fine and coarse sample and also extract their results :param config: dictionary containing simulation configuration :param seed: random number generator seed :return: np.ndarray, np.ndarray

```
static generate_random_samples(distr, seed, size)
```
Generate random samples from given distribution :param distr: scipy distribution :param seed: uint32 :param size: size of result :return: fine sample, coarse sample

**level\_instance**(*fine\_level\_params: List[float], coarse\_level\_params: List[float]*) → mlmc.level\_simulation.LevelSimulation

Parameters

• **fine\_level\_params** –

• **coarse\_level\_params** –

Returns

```
n_ops_estimate(step)
```

```
static sample fn(x, h)
```
Calculates the simulation sample :param x: Distribution sample :param h: Simluation step :return: sample

```
static sample_fn_no_error(x, h)
```
Calculates the simulation sample :param x: Distribution sample :param h: Simluation step :return: sample

```
CONFIG_FILE = 'synth_sim_config.yaml'
len_results = 0
n_nans = 0
nan_fraction = 0
```
### <span id="page-28-1"></span>**3.6.4 Module contents**

result  $dict = \{\}$ 

Contains a parent simulation class and a specific synthetic simulation

### <span id="page-28-0"></span>**3.7 mlmc.tool**

Contains classes that provide an interface to other resources such as HDF5, Gmsh, PBS, . . .

### **3.7.1 Submodules**

### **3.7.2 mlmc.tool.context\_statprof module**

### <span id="page-28-2"></span>**3.7.3 mlmc.tool.distribution module**

**class** mlmc.tool.distribution.**Distribution**(*moments\_obj*, *moment\_data*, *domain=None*, *force\_decay=(True*, *True)*, *monitor=False*)

Bases: object

<span id="page-29-1"></span>Calculation of the distribution

**cdf**(*values*)

**density**(*value*, *moments\_fn=None*)

Parameters

• **value** – float or np.array

• **moments** fn – counting moments function

Returns density for passed value

#### **end\_point\_derivatives**()

Compute approximation of moment derivatives at endpoints of the domain. :return: array (2, n\_moments)

```
estimate_density(tol=None)
```
Run nonlinear iterative solver to estimate density, use previous solution as initial guess. Faster, but worse stability. :return: None

#### **estimate\_density\_minimize**(*tol=1e-05*, *reg\_param=0.01*)

Optimize density estimation :param tol: Tolerance for the nonlinear system residual, after division by std errors for individual moment means, i.e.  $res = || (F_i - mu_i) / sigma_i ||_2$ : return: None

**eval\_moments**(*x*)

**extend\_size**(*new\_size*)

mlmc.tool.distribution.**KL\_divergence**(*prior\_density*, *posterior\_density*, *a*, *b*)

Compute  $D_KL(P \mid Q) = \text{int}_R P(x) \log(P(X)/Q(x)) dx$ : param prior\_density: P : param posterior\_density: Q :return: KL divergence value

mlmc.tool.distribution.**L2\_distance**(*prior\_density*, *posterior\_density*, *a*, *b*)

mlmc.tool.distribution.**compute\_exact\_moments**(*moments\_fn*, *density*, *tol=0.0001*)

Compute approximation of moments using exact density. :param moments\_fn: Moments function. :param n\_moments: Number of mements to compute. :param density: Density function (must accept np vectors). :param a, b: Integral bounds, approximate integration over R. :param tol: Tolerance of integration. :return: np.array, moment values

### <span id="page-29-0"></span>**3.7.4 mlmc.tool.flow\_mc module**

```
class mlmc.tool.flow_mc.FlowSim(config=None, clean=None)
    Bases: mlmc.sim.simulation.Simulation
```
#### **static calculate**(*config*, *seed*)

Method that actually run the calculation, it's called from mlmc.tool.pbs\_job.PbsJob.calculate\_samples() Calculate fine and coarse sample and also extract their results :param config: dictionary containing simulation configuration, LevelSimulation.config\_dict (set in level\_instance) :param seed: random seed, int :return: List[fine result, coarse result], both flatten arrays (see mlmc.sim.synth\_simulation.calculate())

```
static extract_mesh(mesh_file)
```
Extract mesh from file :param mesh\_file: Mesh file path :return: Dict

**static generate\_random\_sample**(*fields*, *coarse\_step*, *n\_fine\_elements*) Generate random field, both fine and coarse part. Store them separeted. :return: Dict, Dict

### **level\_instance**(*fine\_level\_params: List[float], coarse\_level\_params: List[float]*) →

mlmc.level\_simulation.LevelSimulation Called from mlmc.Sampler, it creates single instance of LevelSimulation (mlmc.) :param fine\_level\_params: in this version, it is just fine simulation step :param coarse\_level\_params: in this <span id="page-30-1"></span>version, it is just coarse simulation step :return: mlmc.LevelSimulation object, this object is serialized in SamplingPoolPbs and deserialized in PbsJob,

so it allows pass simulation data from main process to PBS process

```
static make_fields(fields, fine_mesh_data, coarse_mesh_data)
```
Create random fields that are used by both coarse and fine simulation :param fields: correlated\_field.Fields instance :param fine mesh data: Dict contains data extracted from fine mesh file (points, point region ids, region\_map) :param coarse\_mesh\_data: Dict contains data extracted from coarse mesh file (points, point region ids, region map) :return: correlated field.Fields

```
static result_format() → List[mlmc.quantity.quantity_spec.QuantitySpec]
    Define simulation result format :return: List[QuantitySpec, ...]
```

```
FIELDS_FILE = 'fields_sample.msh'
```
Gather data for single flow call (coarse/fine)

Usage: mlmc.sampler.Sampler uses instance of FlowSim, it calls once level\_instance() for each level step (The level\_instance() method

is called as many times as the number of levels), it takes place in main process

mlmc.tool.pbs\_job.PbsJob uses static methods in FlowSim, it calls calculate(). That's where the calculation actually runs, it takes place in PBS process

It also extracts results and passes them back to PbsJob, which handles the rest

```
GEO_FILE = 'mesh.geo'
```

```
MESH_FILE = 'mesh.msh'
```

```
MESH_FILE_VAR = 'mesh_file'
```

```
TIMESTEP_H1_VAR = 'timestep_h1'
```
**TIMESTEP\_H2\_VAR = 'timestep\_h2'**

```
YAML_FILE = 'flow_input.yaml'
```

```
YAML_TEMPLATE = 'flow_input.yaml.tmpl'
```

```
total_sim_id = 0
```

```
mlmc.tool.flow_mc.create_corr_field(model='gauss', corr_length=0.125, dim=2, log=True,
```
Create random fields :return:

```
mlmc.tool.flow_mc.force_mkdir(path, force=False)
```
Make directory 'path' with all parents, remove the leaf dir recursively if it already exists. :param path: path to directory :param force: if dir already exists then remove it and create new one :return: None

*sigma=1*, *mode\_no=1000*)

```
mlmc.tool.flow_mc.substitute_placeholders(file_in, file_out, params)
```
Substitute for placeholders of format '<name>' from the dict 'params'. :param file\_in: Template file. :param file\_out: Values substituted. :param params: { 'name': value, . . . }

### <span id="page-30-0"></span>**3.7.5 mlmc.tool.gmsh\_io module**

Module containing an expanded python gmsh class

```
class mlmc.tool.gmsh_io.GmshIO(filename=None)
    Bases: object
```
This is a class for storing nodes and elements. Based on Gmsh.py

<span id="page-31-1"></span>Members: nodes – A dict of the form { nodeID: [ xcoord, ycoord, zcoord] } elements – A dict of the form { elemID: (type, [tags], [nodeIDs]) } physical – A dict of the form { name: (id, dim) }

Methods: read([file]) – Parse a Gmsh version 1.0 or 2.0 mesh file write([file]) – Output a Gmsh version 2.0 mesh file

#### **read**(*mshfile=None*)

Read a Gmsh .msh file.

Reads Gmsh format 1.0 and 2.0 mesh files, storing the nodes and elements in the appropriate dicts.

### **read\_element\_data**()

Write given element data to the MSH file. Write only a single '\$ElementData' section. :param f: Output file stream. :param ele\_ids: Iterable giving element ids of N value rows given in 'values' :param name: Field name. : param values: np.array (N, L); N number of elements, L values per element (components) :return:

TODO: Generalize to time dependent fields.

#### **read\_element\_data\_head**(*mshfile*)

#### **reset**()

Reinitialise Gmsh data structure

```
write_ascii(mshfile=None)
```
Dump the mesh out to a Gmsh 2.0 msh file.

```
write_binary(filename=None)
```
Dump the mesh out to a Gmsh 2.0 msh file.

### **write\_element\_data**(*f*, *ele\_ids*, *name*, *values*)

Write given element data to the MSH file. Write only a single '\$ElementData' section. :param f: Output file stream. :param ele\_ids: Iterable giving element ids of N value rows given in 'values' :param name: Field name. :param values: np.array  $(N, L)$ ; N number of elements, L values per element (components) :return:

TODO: Generalize to time dependent fields.

### **write\_fields**(*msh\_file*, *ele\_ids*, *fields*)

Creates input data msh file for Flow model. :param msh\_file: Target file (or None for current mesh file) :param ele ids: Element IDs in computational mesh corrsponding to order of field values in element's barycenter. :param fields: {'field\_name' : values\_array, ..}

### <span id="page-31-0"></span>**3.7.6 mlmc.tool.hdf5 module**

```
class mlmc.tool.hdf5.HDF5(file_path, load_from_file=False)
     Bases: object
```
HDF5 file is organized into groups (h5py.Group objects) which is somewhat like dictionaries in python terminology - 'keys' are names of group members 'values' are members (groups (h5py.Group objects) and datasets (h5py.Dataset objects - similar to NumPy arrays)). Each group and dataset (including root group) can store metadata in 'attributes' (h5py.AttributeManager objects) HDF5 files (h5py.File) work generally like standard Python file objects

Our HDF5 file strucutre: Main Group: Keys:

### Levels: h5py.Group

Attributes:  $level\_parameters: [[a], [b], []$ , ...

Keys:

<span id="page-32-0"></span><N>: h5py.Group (N - level id, start with 0)

Attributes: id: str n\_ops\_estimate: float

Keys:

- scheduled: h5py.Dataset dtype: S100 shape: (N,), N number of scheduled values maxshape: (None,) chunks: True
- collected\_values: h5py.Dataset dtype: numpy.float64 shape: (Nc, 2, M) dtype structure is defined in simulation class maxshape: (None, 2, None) chunks: True
- collected\_ids: h5py.Dataset dtype: numpy.int16 index into scheduled shape: (Nc, 1) maxshape: (None, 1) chunks: True
- failed: h5py.Dataset dtype: ('S100', 'S1000') shape: (Nf, 1) mashape: (None, 1) chunks: True

### **add\_level\_group**(*level\_id*)

Create group for particular level, parent group is 'Levels' :param level\_id: str, mlmc.Level identifier :return: LevelGroup instance, it is container for h5py.Group instance

#### **clear\_groups**()

Remove HDF5 group Levels, it allows run same mlmc object more times : return: None

#### **create\_file\_structure**(*level\_parameters*)

Create hdf structure :param level\_parameters: List[float] :return: None

#### **init\_header**(*level\_parameters*)

Add h5py.File metadata to .attrs (attrs objects are of class h5py.AttributeManager) :param level\_parameters: MLMC level range of steps :return: None

#### **load\_from\_file**()

Load root group attributes from existing HDF5 file :return: None

#### **load\_level\_parameters**()

#### **load\_result\_format**()

Load format result, it just read dataset :return:

### **save\_result\_format**(*result\_format*, *res\_dtype*)

Save result format to dataset :param result format: List[QuantitySpec] :param res\_dtype: result numpy dtype :return: None

#### **result\_format\_dset\_name**

Result format dataset name :return: str

### **class** mlmc.tool.hdf5.**LevelGroup**(*file\_name*, *hdf\_group\_path*, *level\_id*, *loaded\_from\_file=False*) Bases: object

#### **append\_failed**(*failed\_samples*)

Save level failed sample ids (not append samples) :param failed\_samples: set; Level sample ids :return: None

#### **append\_scheduled**(*scheduled\_samples*)

Save scheduled samples to dataset (h5py.Dataset) :param scheduled\_samples: list of sample ids :return: None

### **append\_successful**(*samples: numpy.array*)

Save level samples to datasets (h5py.Dataset), save ids of collected samples and their results :param samples: np.ndarray :return: None

**chunks**(*n\_samples=None*)

```
clear_failed_dataset()
```
Clear failed\_ids dataset :return: None

### **collected**(*chunk\_slice*)

Read collected data by chunks, number of items in chunk is determined by LevelGroup.chunk\_size (number of bytes) :param chunk\_slice: slice() object :return: np.ndarray

### **collected\_n\_items**()

Number of collected samples :return: int

### **get\_failed\_ids**()

Failed samples ids :return: list of failed sample ids

### **get\_finished\_ids**()

Get collected and failed samples ids :return: NumPy array

### **get\_unfinished\_ids**()

Get unfinished sample ids as difference between scheduled ids and finished ids :return: list

### **scheduled**()

Read level dataset with scheduled samples :return:

```
COLLECTED_ATTRS = {'sample_id': {'default_shape': (0,), 'dtype': {'formats': ['S10
```
**FAILED\_DTYPE = {'formats': ('S100', 'S1000'), 'names': ('sample\_id', 'message')}**

**SCHEDULED\_DTYPE = {'formats': ['S100'], 'names': ['sample\_id']}**

### **collected\_ids\_dset**

Collected ids dataset :return: Dataset name

### **failed\_dset**

Dataset of ids of failed samples :return: Dataset name

#### **n\_ops\_estimate**

Get number of operations estimate :return: float

### **scheduled\_dset**

Dataset with scheduled samples :return: Dataset name

### <span id="page-33-0"></span>**3.7.7 mlmc.tool.pbs\_job module**

```
class mlmc.tool.pbs_job.PbsJob(output_dir, jobs_dir, job_id, level_sim_file, debug)
     Bases: object
```
### **calculate\_samples**()

Calculate scheduled samples :return:

```
static command_params()
```
Read command parameters - job identifier and file with necessary files :return: None

### **classmethod create\_job**(*output\_dir*, *jobs\_dir*, *job\_id*, *level\_sim\_file*, *debug*)

Create PbsProcess instance from SamplingPoolPBS :param output\_dir: str :param jobs\_dir: str :param job\_id: str :param level\_sim\_file: str, file name format of LevelSimulation serialization :param debug: bool, if True keep sample directories :return: PbsProcess instance

### **classmethod create\_process**()

Create PbsProcess via PBS :return:

### **static get\_job\_n\_running**(*job\_id*, *jobs\_dir*)

Get number of running (scheduled) samples for given unfinished jobs :param job\_id: str :param jobs\_dir: str, path to jobs directory :return: int

```
static get_scheduled_sample_ids(job_id, jobs_dir)
```
Get scheduled samples :param job\_id: str :param jobs\_dir: str :return:

```
static job_id_from_sample_id(sample_id, jobs_dir)
```
Get job ID for given sample ID :param sample\_id: str :param jobs\_dir: jobs directory with results :return: str, job id

```
static read_results(job_id, jobs_dir)
```
Read result file for given job id :param job\_id: str :param jobs\_dir: path to jobs directory :return: successful: Dict[level\_id, List[Tuple[sample\_id:str, Tuple[ndarray, ndarray]]]]

failed: Dict[level\_id, List[Tuple[sample\_id: str, error message: str]]] time: Dict[level\_id: int, List[total time: float, number of success samples: int]]

```
save_sample_id_job_id(job_id, sample_ids)
```
Store the sample ID associated with the job ID :param job\_id: str :param sample\_ids: list of str

```
save_scheduled(scheduled)
```
Save scheduled samples to yaml file format: List[Tuple[level\_id, sample\_id]] :return: None

```
write_pbs_id(pbs_job_id)
```
Create empty file name contains pbs jobID and our jobID :param pbs\_job\_id: str :return: None

```
CLASS_FILE = 'pbs_process_serialized.txt'
```
**FAILED\_RESULTS = '{}\_failed\_results.yaml'**

**PBS**  $ID = '{}'$ 

**SAMPLE\_ID\_JOB\_ID = 'sample\_id\_job\_id.json'**

**SCHEDULED = '{}\_scheduled.yaml'**

**SUCCESSFUL\_RESULTS = '{}\_successful\_results.yaml'**

**TIME = '{}\_times.yaml'**

### <span id="page-34-0"></span>**3.7.8 mlmc.tool.process\_base module**

**class** mlmc.tool.process\_base.**ProcessBase**

Bases: object

Parent class for particular simulation processes

#### **all\_collect**(*sampler\_list*)

Collect samples :param mlmc\_list: List of mlmc.MLMC objects :return: None

```
analyze_error_of_level_variances(cl, mlmc_level)
```
Analyze error of level variances :param cl: mlmc.estimate.CompareLevels instance :param mlmc\_level: selected MC method :return: None

```
analyze_error_of_log_variance(cl, mlmc_level)
```
Analyze error of level variances :param cl: mlmc.estimate.CompareLevels instance :param mlmc\_level: selected MC method :return: None

```
analyze_error_of_regression_level_variances(cl, mlmc_level)
```
Analyze error of level variances :param cl: mlmc.estimate.CompareLevels instance :param mlmc\_level: selected MC method :return: None

```
analyze_error_of_regression_variance(cl, mlmc_level)
```
Analyze error of regression variance :param cl: CompareLevels :param mlmc\_level: selected MC method :return:

#### <span id="page-35-1"></span>**analyze\_error\_of\_variance**(*cl*, *mlmc\_level*)

Analyze error of variance for particular mlmc method or for all collected methods :param cl: mlmc.estimate.CompareLevels instance :param mlmc\_level: selected MC method :return: None

#### **analyze\_pdf\_approx**(*cl*)

Plot densities :param cl: mlmc.estimate.CompareLevels :return: None

#### **analyze\_regression\_of\_variance**(*cl*, *mlmc\_level*)

Analyze regression of variance :param cl: mlmc.estimate.CompareLevels instance :param mlmc\_level: selected MC method :return: None

### **create\_pbs\_object**(*output\_dir*, *clean*)

Initialize object for PBS execution :param output\_dir: Output directory :param clean: bool, if True remove existing files :return: None

#### **generate\_jobs**(*mlmc*, *n\_samples=None*)

Generate level samples :param n\_samples: None or list, number of samples for each level :return: None

**static get\_arguments**(*arguments*)

Getting arguments from console :param arguments: list of arguments :return: namespace

#### **n\_sample\_estimate**(*mlmc*, *target\_variance=0.001*)

Estimate number of level samples considering target variance :param mlmc: MLMC object :param target\_variance: float, target variance of moments :return: None

#### **process\_analysis**(*cl*)

Main analysis function. Particular types of analysis called from here. :param cl: Instance of CompareLevels - list of Estimate objects :return:

### **rm\_files**(*output\_dir*)

Rm files and dirs :param output\_dir: Output directory path :return:

**run**(*renew=True*)

Run mlmc :return: None

### set environment variables()

Set pbs config, flow123d, gmsh :return: None

### **set\_moments**(*n\_moments*, *log=False*)

Create moments function instance :param n\_moments: int, number of moments :param log: bool, If true then apply log transform :return:

#### **setup\_config**(*n\_levels*, *clean*)

Set simulation configuration depends on particular task :param n\_levels: Number of levels :param clean: bool, if False use existing files :return: mlmc.MLMC

### <span id="page-35-0"></span>**3.7.9 mlmc.tool.simple\_distribution module**

![](_page_35_Picture_260.jpeg)

Bases: object

Calculation of the distribution

**cdf**(*values*)

**density**(*value*)

Parameters

- **value** float or np.array
- **moments\_fn** counting moments function

Returns density for passed value

<span id="page-36-0"></span>**end\_point\_derivatives**()

Compute approximation of moment derivatives at endpoints of the domain. :return: array (2, n\_moments)

**estimate\_density\_minimize**(*tol=1e-05*, *reg\_param=0.01*)

Optimize density estimation :param tol: Tolerance for the nonlinear system residual, after division by std errors for individual moment means, i.e. res =  $\|$  (F\_i - mu\_i) / sigma\_i  $\|$ \_2 :return: None

**eval\_moments**(*x*)

mlmc.tool.simple\_distribution.**KL\_divergence**(*prior\_density*, *posterior\_density*, *a*, *b*) Compute  $D_KL(P \mid Q) = \text{int\_R } P(x) \log(P(X)/Q(x))$  dx :param prior\_density: P :param posterior\_density: Q :return: KL divergence value

mlmc.tool.simple\_distribution.**L2\_distance**(*prior\_density*, *posterior\_density*, *a*, *b*)

mlmc.tool.simple\_distribution.**best\_fit\_all**(*values*, *range\_a*, *range\_b*)

mlmc.tool.simple\_distribution.**best\_p1\_fit**(*values*)

Find indices a < b such that linear fit for values[a:b] have smallest residual / (b - a)\*\* alpha alpha is fixed parameter. This should find longest fit with reasonably small residual. :return: (a, b)

- mlmc.tool.simple\_distribution.**compute\_exact\_cov**(*moments\_fn*, *density*, *tol=1e-10*) Compute approximation of covariance matrix using exact density. :param moments\_fn: Moments function. :param density: Density function (must accept np vectors). :param tol: Tolerance of integration. :return: np.array, moment values
- mlmc.tool.simple\_distribution.**compute\_exact\_moments**(*moments\_fn*, *density*, *tol=1e-10*) Compute approximation of moments using exact density. :param moments\_fn: Moments function. :param density: Density function (must accept np vectors). :param tol: Tolerance of integration. :return: np.array, moment values

mlmc.tool.simple\_distribution.**compute\_semiexact\_cov**(*moments\_fn*, *density*, *tol=1e-10*) Compute approximation of covariance matrix using exact density. :param moments\_fn: Moments function. :param density: Density function (must accept np vectors). :param tol: Tolerance of integration. :return: np.array, moment values

```
mlmc.tool.simple_distribution.compute_semiexact_moments(moments_fn, density,
                                                           tol=1e-10)
```
mlmc.tool.simple\_distribution.**construct\_ortogonal\_moments**(*moments*, *cov*, *tol=None*)

For given moments find the basis orthogonal with respect to the covariance matrix, estimated from samples. :param moments: moments object :return: orthogonal moments object of the same size.

mlmc.tool.simple\_distribution.**detect\_treshold\_slope\_change**(*values*, *log=True*)

Find a longest subsequence with linear fit residual X% higher then the best at least 4 point fit. Extrapolate this fit to the left.

Parameters

- **values** Increassing sequence.
- **log** Use logarithm of the sequence.

Returns Index K for which K: should have same slope.

mlmc.tool.simple\_distribution.**lsq\_reconstruct**(*cov*, *eval*, *evec*, *treshold*)

### <span id="page-37-2"></span><span id="page-37-1"></span>**3.7.10 mlmc.tool.stats\_tests module**

```
mlmc.tool.stats_tests.anova(level_moments)
```
Analysis of variance :param level\_moments: moments values per level :return: bool

mlmc.tool.stats\_tests.**chi2\_test**(*var\_0*, *samples*, *max\_p\_val=0.01*, *tag="*) Test that variance of samples is sigma\_0, false failures with probability max\_p\_val. :param sigma\_0: Exact mean. :param samples: Samples to test. :param max\_p\_val: Probability of failed t-test for correct samples.

mlmc.tool.stats\_tests.**t\_test**(*mu\_0*, *samples*, *max\_p\_val=0.01*) Test that mean of samples is mu\_0, false failures with probability max\_p\_val.

Perform the two-tailed t-test and Assert that p-val is smaller then given value. :param mu\_0: Exact mean. :param samples: Samples to test. :param max\_p\_val: Probability of failed t-test for correct samples.

### <span id="page-37-0"></span>**3.7.11 Module contents**

Contains classes that provide an interface to other resources such as HDF5, Gmsh, PBS, . . .

## Python Module Index

### <span id="page-38-0"></span>e

examples, [3](#page-6-0)

### m

```
mlmc, 11
mlmc.plot, 16
mlmc.plot.plots, 13
mlmc.quantity, 20
mlmc.quantity.quantity, 16
mlmc.quantity.quantity_estimate, 18
mlmc.quantity.quantity_spec, 19
mlmc.quantity.quantity_types, 19
mlmc.random, 23
mlmc.random.correlated_field, 20
mlmc.sim, 25
mlmc.sim.simulation, 24
mlmc.sim.synth_simulation, 24
mlmc.tool, 34
mlmc.tool.distribution, 25
mlmc.tool.flow_mc, 26
mlmc.tool.gmsh_io, 27
mlmc.tool.hdf5, 28
mlmc.tool.pbs_job, 30
mlmc.tool.process_base, 31
mlmc.tool.simple_distribution, 32
mlmc.tool.stats_tests, 34
```
### Index

### <span id="page-40-0"></span>A

add\_distribution() (*mlmc.plot.plots.Distribution method*), [14](#page-17-0) add\_level\_group() (*mlmc.tool.hdf5.HDF5 method*), [29](#page-32-0) add\_level\_variances() (*mlmc.plot.plots.Variance method*), [14](#page-17-0) add\_linear\_fit() (*mlmc.plot.plots.Eigenvalues method*), [14](#page-17-0) add\_op() (*mlmc.quantity.quantity.Quantity static method*), [16](#page-19-4) add\_raw\_samples() (*mlmc.plot.plots.Distribution method*), [14](#page-17-0) add\_values() (*mlmc.plot.plots.Eigenvalues method*), [14](#page-17-0) add\_variances() (*mlmc.plot.plots.VarianceBreakdown* B *method*), [15](#page-18-0) adjust\_domain() (*mlmc.plot.plots.Distribution method*), [14](#page-17-0) adjust\_ylim() (*mlmc.plot.plots.Eigenvalues method*), [14](#page-17-0) all\_collect() (*mlmc.tool.process\_base.ProcessBase method*), [31](#page-34-1) analyze\_error\_of\_level\_variances() (*mlmc.tool.process\_base.ProcessBase method*), [31](#page-34-1) analyze\_error\_of\_log\_variance() (*mlmc.tool.process\_base.ProcessBase method*), [31](#page-34-1) analyze\_error\_of\_regression\_level\_variances() C (*mlmc.tool.process\_base.ProcessBase method*), [31](#page-34-1) analyze\_error\_of\_regression\_variance() (*mlmc.tool.process\_base.ProcessBase method*), [31](#page-34-1) analyze\_error\_of\_variance() (*mlmc.tool.process\_base.ProcessBase method*), [31](#page-34-1) analyze\_pdf\_approx()

(*mlmc.tool.process\_base.ProcessBase method*), [32](#page-35-1) analyze\_regression\_of\_variance() (*mlmc.tool.process\_base.ProcessBase method*), [32](#page-35-1) anova() (*in module mlmc.tool.stats\_tests*), [34](#page-37-2) append\_failed() (*mlmc.tool.hdf5.LevelGroup method*), [29](#page-32-0) append\_scheduled() (*mlmc.tool.hdf5.LevelGroup method*), [29](#page-32-0) append\_successful() (*mlmc.tool.hdf5.LevelGroup method*), [29](#page-32-0) ArrayType (*class in mlmc.quantity.quantity\_types*), [19](#page-22-3) Aux (*class in mlmc.plot.plots*), [13](#page-16-1)

base\_qtype() (*mlmc.quantity.quantity\_types.DictType method*), [19](#page-22-3) base\_qtype() (*mlmc.quantity.quantity\_types.QType method*), [20](#page-23-4) base\_qtype() (*mlmc.quantity.quantity\_types.ScalarType method*), [20](#page-23-4) best\_fit\_all() (*in module mlmc.tool.simple\_distribution*), [33](#page-36-0) best\_p1\_fit() (*in module mlmc.tool.simple\_distribution*), [33](#page-36-0) BoolType (*class in mlmc.quantity.quantity\_types*), [19](#page-22-3) BSplots (*class in mlmc.plot.plots*), [13](#page-16-1)

- cache\_clear() (*in module mlmc.quantity.quantity\_estimate*), [18](#page-21-1)
- calculate() (*mlmc.sim.simulation.Simulation static method*), [24](#page-27-4)
- calculate() (*mlmc.sim.synth\_simulation.SynthSimulation static method*), [24](#page-27-4)
- calculate() (*mlmc.sim.synth\_simulation.SynthSimulationWorkspace static method*), [25](#page-28-3)
- calculate() (*mlmc.tool.flow\_mc.FlowSim static method*), [26](#page-29-1)

calculate\_samples() (*mlmc.tool.pbs\_job.PbsJob method*), [30](#page-33-1) cdf() (*mlmc.tool.distribution.Distribution method*), [26](#page-29-1) cdf() (*mlmc.tool.simple\_distribution.SimpleDistribution* create\_quantity() *method*), [32](#page-35-1) change\_srf()(mlmc.random.correlated\_field.GSToolsSpatialCorrakttadFiel& *method*), [21](#page-24-0) chi2\_test() (*in module mlmc.tool.stats\_tests*), [34](#page-37-2) chunks() (*mlmc.quantity.quantity.QuantityStorage method*), [18](#page-21-1) chunks() (*mlmc.tool.hdf5.LevelGroup method*), [29](#page-32-0) ChunkSpec (*class in mlmc.quantity.quantity\_spec*), [19](#page-22-3) CLASS\_FILE (*mlmc.tool.pbs\_job.PbsJob attribute*), [31](#page-34-1) clear\_failed\_dataset() (*mlmc.tool.hdf5.LevelGroup method*), [29](#page-32-0) clear\_groups() (*mlmc.tool.hdf5.HDF5 method*), [29](#page-32-0) collected() (*mlmc.tool.hdf5.LevelGroup method*), [30](#page-33-1) COLLECTED\_ATTRS (*mlmc.tool.hdf5.LevelGroup attribute*), [30](#page-33-1) collected\_ids\_dset (*mlmc.tool.hdf5.LevelGroup attribute*), [30](#page-33-1) collected\_n\_items() (*mlmc.tool.hdf5.LevelGroup method*), [30](#page-33-1) command\_params() (*mlmc.tool.pbs\_job.PbsJob static method*), [30](#page-33-1) compute\_exact\_cov() (*in module mlmc.tool.simple\_distribution*), [33](#page-36-0) compute\_exact\_moments() (*in module mlmc.tool.distribution*), [26](#page-29-1) compute\_exact\_moments() (*in module mlmc.tool.simple\_distribution*), [33](#page-36-0) compute\_semiexact\_cov() (*in module mlmc.tool.simple\_distribution*), [33](#page-36-0) compute\_semiexact\_moments() (*in module mlmc.tool.simple\_distribution*), [33](#page-36-0) CONFIG\_FILE (*mlmc.sim.synth\_simulation.SynthSimulationWorkspace mlmc.quantity.quantity\_estimate*), [18](#page-21-1) *attribute*), [25](#page-28-3) construct\_ortogonal\_moments() (*in module mlmc.tool.simple\_distribution*), [33](#page-36-0) cov\_matrix() (*mlmc.random.correlated\_field.SpatialCorrelatedField method*), [33](#page-36-0) *method*), [23](#page-26-2) covariance() (*in module mlmc.quantity.quantity\_estimate*), [18](#page-21-1) create\_color\_bar() (*in module mlmc.plot.plots*), [15](#page-18-0) create\_corr\_field() (*in module mlmc.tool.flow\_mc*), [27](#page-30-1) create\_file\_structure() (*mlmc.tool.hdf5.HDF5 method*), [29](#page-32-0) create\_job() (*mlmc.tool.pbs\_job.PbsJob class method*), [30](#page-33-1) create\_pbs\_object() (*mlmc.tool.process\_base.ProcessBase method*), D E F

[32](#page-35-1)

create\_process() (*mlmc.tool.pbs\_job.PbsJob class method*), [30](#page-33-1)

(*mlmc.quantity.quantity.Quantity static*

![](_page_41_Picture_617.jpeg)

Eigenvalues (*class in mlmc.plot.plots*), [14](#page-17-0) end point derivatives() (*mlmc.tool.distribution.Distribution method*), [26](#page-29-1) end\_point\_derivatives() (*mlmc.tool.simple\_distribution.SimpleDistribution method*), [33](#page-36-0) estimate\_density() (*mlmc.tool.distribution.Distribution method*), [26](#page-29-1) estimate\_density\_minimize() (*mlmc.tool.distribution.Distribution method*), [26](#page-29-1) estimate density minimize() (*mlmc.tool.simple\_distribution.SimpleDistribution method*), [33](#page-36-0) estimate\_mean() (*in module* eval\_moments() (*mlmc.tool.distribution.Distribution method*), [26](#page-29-1) eval\_moments() (*mlmc.tool.simple\_distribution.SimpleDistribution* examples (*module*), [3](#page-6-2) exp() (*mlmc.random.correlated\_field.FourierSpatialCorrelatedField method*), [21](#page-24-0) extend\_size() (*mlmc.tool.distribution.Distribution method*), [26](#page-29-1) extract\_mesh() (*mlmc.tool.flow\_mc.FlowSim static method*), [26](#page-29-1) failed\_dset (*mlmc.tool.hdf5.LevelGroup attribute*), [30](#page-33-1) FAILED\_DTYPE (*mlmc.tool.hdf5.LevelGroup attribute*), [30](#page-33-1)

FAILED RESULTS (*mlmc.tool.pbs job.PbsJob tribute*), [31](#page-34-1) Field (*class in mlmc.random.correlated\_field*), [20](#page-23-4) Fields (*class in mlmc.random.correlated\_field*), [21](#page-24-0) FIELDS\_FILE (*mlmc.tool.flow\_mc.FlowSim attribute*), [27](#page-30-1) FieldType (*class in mlmc.quantity.quantity\_types*), [19](#page-22-3) FlowSim (*class in mlmc.tool.flow\_mc*), [26](#page-29-1) force\_mkdir() (*in module mlmc.tool.flow\_mc*), [27](#page-30-1) FourierSpatialCorrelatedField (*class in mlmc.random.correlated\_field*), [21](#page-24-0) G gau () (mlmc.random.correlated\_field.FourierSpatialCorre<del>llatedF(</del>elass in mlmc.tool.hdf5), [28](#page-31-1) *method*), [21](#page-24-0) generate\_jobs() (*mlmc.tool.process\_base.ProcessBase* I *method*), [32](#page-35-1) generate\_random\_sample() (*mlmc.tool.flow\_mc.FlowSim static method*), [26](#page-29-1) generate\_random\_samples() (*mlmc.sim.synth\_simulation.SynthSimulation static method*), [24](#page-27-4) generate\_random\_samples() (*mlmc.sim.synth\_simulation.SynthSimulationWorkspace static method*), [25](#page-28-3) GEO\_FILE (*mlmc.tool.flow\_mc.FlowSim attribute*), [27](#page-30-1) get\_arguments() (*mlmc.tool.process\_base.ProcessBase static method*), [32](#page-35-1) get\_cache\_key() (*mlmc.quantity.quantity.Quantity method*), [16](#page-19-4) get\_failed\_ids() (*mlmc.tool.hdf5.LevelGroup method*), [30](#page-33-1) get\_finished\_ids() (*mlmc.tool.hdf5.LevelGroup method*), [30](#page-33-1) get\_job\_n\_running() (*mlmc.tool.pbs\_job.PbsJob static method*), [30](#page-33-1) get\_key() (*mlmc.quantity.quantity\_types.ArrayType method*), [19](#page-22-3) get\_key() (*mlmc.quantity.quantity\_types.DictType method*), [19](#page-22-3) get\_key() (*mlmc.quantity.quantity\_types.FieldType method*), [19](#page-22-3) get\_key() (*mlmc.quantity.quantity\_types.TimeSeriesType method*), [20](#page-23-4) get\_normal\_distr() (*mlmc.random.correlated\_field.FourierSpatialCorrelatedField* level\_ids() (*mlmc.quantity.quantity.QuantityStorage method*), [21](#page-24-0) get\_qtypes() (*mlmc.quantity.quantity\_types.DictType* level\_instance() (*mlmc.sim.simulation.Simulation method*), [19](#page-22-3) get\_quantity\_storage() (*mlmc.quantity.quantity.Quantity method*), [16](#page-19-4) at- get\_quantity\_storage() (*mlmc.quantity.quantity.QuantityStorage method*), [18](#page-21-1) get\_scheduled\_sample\_ids() (*mlmc.tool.pbs\_job.PbsJob static method*), [30](#page-33-1) get\_unfinished\_ids() (*mlmc.tool.hdf5.LevelGroup method*), [30](#page-33-1) GmshIO (*class in mlmc.tool.gmsh\_io*), [27](#page-30-1) GSToolsSpatialCorrelatedField (*class in mlmc.random.correlated\_field*), [21](#page-24-0) H init\_header() (*mlmc.tool.hdf5.HDF5 method*), [29](#page-32-0) J job\_id\_from\_sample\_id() (*mlmc.tool.pbs\_job.PbsJob static method*), [31](#page-34-1) K (*mlmc.quantity.quantity\_types.QType static method*), [20](#page-23-4) KL\_divergence() (*in module mlmc.tool.distribution*), [26](#page-29-1) KL\_divergence() (*in module mlmc.tool.simple\_distribution*), [33](#page-36-0) kozeny\_carman() (*in module mlmc.random.correlated\_field*), [23](#page-26-2) L L2\_distance() (*in module mlmc.tool.distribution*), [26](#page-29-1) L2 distance() (*in module mlmc.tool.simple\_distribution*), [33](#page-36-0) l\_means (*mlmc.quantity.quantity.QuantityMean attribute*), [17](#page-20-1) l\_vars (*mlmc.quantity.quantity.QuantityMean attribute*), [17](#page-20-1) len\_results (*mlmc.sim.synth\_simulation.SynthSimulation attribute*), [24](#page-27-4) len\_results (*mlmc.sim.synth\_simulation.SynthSimulationWorkspace attribute*), [25](#page-28-3) *method*), [18](#page-21-1) *method*), [24](#page-27-4) level\_instance() (*mlmc.sim.synth\_simulation.SynthSimulation method*), [24](#page-27-4) level\_instance() (*mlmc.sim.synth\_simulation.SynthSimulationWorkspace method*), [25](#page-28-3)

- level\_instance() (*mlmc.tool.flow\_mc.FlowSim* moments() (*in module method*), [26](#page-29-1) LevelGroup (*class in mlmc.tool.hdf5*), [29](#page-32-0)
- load\_from\_file() (*mlmc.tool.hdf5.HDF5 method*), [29](#page-32-0)
- load level parameters() (*mlmc.tool.hdf5.HDF5 method*), [29](#page-32-0)
- load\_result\_format() (*mlmc.tool.hdf5.HDF5 method*), [29](#page-32-0)
- lsq\_reconstruct() (*in module mlmc.tool.simple\_distribution*), [33](#page-36-0)

### M

make\_fields() (*mlmc.tool.flow\_mc.FlowSim static method*), [27](#page-30-1) make\_monotone() (*in module mlmc.plot.plots*), [15](#page-18-0) make\_root\_quantity() (*in module mlmc.quantity.quantity*), [18](#page-21-1) mask\_nan\_samples() (*in module mlmc.quantity.quantity\_estimate*), [18](#page-21-1) mean (*mlmc.quantity.quantity.QuantityMean attribute*), [17](#page-20-1) MESH\_FILE (*mlmc.tool.flow\_mc.FlowSim attribute*), [27](#page-30-1) MESH\_FILE\_VAR (*mlmc.tool.flow\_mc.FlowSim attribute*), [27](#page-30-1) mlmc (*module*), [11](#page-14-3) mlmc.plot (*module*), [12,](#page-15-1) [16](#page-19-4) mlmc.plot.plots (*module*), [13](#page-16-1) mlmc.quantity (*module*), [16,](#page-19-4) [20](#page-23-4) mlmc.quantity.quantity (*module*), [16](#page-19-4) mlmc.quantity.quantity\_estimate (*module*), [18](#page-21-1) mlmc.quantity.quantity\_spec (*module*), [19](#page-22-3) mlmc.quantity.quantity\_types (*module*), [19](#page-22-3) mlmc.random (*module*), [20,](#page-23-4) [23](#page-26-2) mlmc.random.correlated\_field (*module*), [20](#page-23-4) mlmc.sim (*module*), [23,](#page-26-2) [25](#page-28-3) mlmc.sim.simulation (*module*), [24](#page-27-4) mlmc.sim.synth\_simulation (*module*), [24](#page-27-4) mlmc.tool (*module*), [25,](#page-28-3) [34](#page-37-2) mlmc.tool.distribution (*module*), [25](#page-28-3) mlmc.tool.flow\_mc (*module*), [26](#page-29-1) mlmc.tool.gmsh\_io (*module*), [27](#page-30-1) mlmc.tool.hdf5 (*module*), [28](#page-31-1) mlmc.tool.pbs\_job (*module*), [30](#page-33-1) mlmc.tool.process\_base (*module*), [31](#page-34-1) mlmc.tool.simple\_distribution (*module*), [32](#page-35-1) mlmc.tool.stats\_tests (*module*), [34](#page-37-2) mod\_op() (*mlmc.quantity.quantity.Quantity static method*), [16](#page-19-4) moment()  $(in$  *module mlmc.quantity.quantity\_estimate*), [18](#page-21-1) moments() (*in module mlmc.plot.plots*), [15](#page-18-0)

*mlmc.quantity.quantity\_estimate*), [18](#page-21-1) moments subset() (*in module mlmc.plot.plots*), [15](#page-18-0)

mult\_op() (*mlmc.quantity.quantity.Quantity static method*), [16](#page-19-4)

### N

- n\_collected() (*mlmc.quantity.quantity.QuantityStorage method*), [18](#page-21-1)
- n\_nans (*mlmc.sim.synth\_simulation.SynthSimulation attribute*), [24](#page-27-4)
- n\_nans (*mlmc.sim.synth\_simulation.SynthSimulationWorkspace attribute*), [25](#page-28-3)
- n\_ops\_estimate (*mlmc.tool.hdf5.LevelGroup attribute*), [30](#page-33-1)
- n\_ops\_estimate() (*mlmc.sim.synth\_simulation.SynthSimulation method*), [24](#page-27-4)
- n\_ops\_estimate() (*mlmc.sim.synth\_simulation.SynthSimulationWorkspace method*), [25](#page-28-3)
- n\_rm\_samples (*mlmc.quantity.quantity.QuantityMean attribute*), [17](#page-20-1)
- n\_sample\_estimate() (*mlmc.tool.process\_base.ProcessBase method*), [32](#page-35-1)
- n\_samples (*mlmc.quantity.quantity.QuantityMean attribute*), [18](#page-21-1)
- names (*mlmc.random.correlated\_field.Fields attribute*), [21](#page-24-0)
- nan\_fraction (*mlmc.sim.synth\_simulation.SynthSimulation attribute*), [24](#page-27-4)
- nan\_fraction (*mlmc.sim.synth\_simulation.SynthSimulationWorkspace attribute*), [25](#page-28-3)

### P

```
PBS_ID (mlmc.tool.pbs_job.PbsJob attribute), 31
PbsJob (class in mlmc.tool.pbs_job), 30
pick_samples() (mlmc.quantity.quantity.Quantity
        static method), 16
plot_bootstrap_variance_compare()
        (mlmc.plot.plots.Aux method), 13
plot_bootstrap_variance_compare()
        (mlmc.plot.plots.BSplots method), 13
plot_bs_level_variances_error()
        (mlmc.plot.plots.Aux method), 13
plot_bs_level_variances_error()
        (mlmc.plot.plots.BSplots method), 13
plot_bs_var_error_contributions()
        (mlmc.plot.plots.Aux method), 13
plot_bs_var_error_contributions()
        (mlmc.plot.plots.BSplots method), 13
plot_bs_var_log_var() (mlmc.plot.plots.Aux
        method), 13
plot_bs_var_log_var() (mlmc.plot.plots.BSplots
        method), 13
```
plot bs variances() *method*), [13](#page-16-1) plot\_bs\_variances() (*mlmc.plot.plots.BSplots method*), [13](#page-16-1) plot\_convergence() (*in module mlmc.plot.plots*), [15](#page-18-0) plot\_diff\_var() (*in module mlmc.plot.plots*), [15](#page-18-0) plot\_diff\_var\_subsample() (*in module mlmc.plot.plots*), [15](#page-18-0) plot\_error() (*in module mlmc.plot.plots*), [15](#page-18-0) plot\_means\_and\_vars() (*mlmc.plot.plots.Aux method*), [13](#page-16-1) plot\_means\_and\_vars() (*mlmc.plot.plots.BSplots method*), [13](#page-16-1) plot\_mlmc\_conv() (*in module mlmc.plot.plots*), [15](#page-18-0) plot\_n\_sample\_est\_distributions() (*in module mlmc.plot.plots*), [15](#page-18-0) plot\_pbs\_flow\_job\_time() (*in module mlmc.plot.plots*), [15](#page-18-0) plot\_regression\_diffs() (*in module mlmc.plot.plots*), [15](#page-18-0) plot\_var\_regression() (*in module mlmc.plot.plots*), [15](#page-18-0) plot\_var\_regression() (*mlmc.plot.plots.Aux method*), [13](#page-16-1) plot\_var\_regression() (*mlmc.plot.plots.BSplots method*), [13](#page-16-1) plot\_vars() (*in module mlmc.plot.plots*), [16](#page-19-4) positive\_to\_range() (*in module mlmc.random.correlated\_field*), [23](#page-26-2) process\_analysis() (*mlmc.tool.process\_base.ProcessBase method*), [32](#page-35-1) ProcessBase (*class in mlmc.tool.process\_base*), [31](#page-34-1)  $(mlmc, plot, plots, Aux R)$ 

### Q

QArray() (*mlmc.quantity.quantity.Quantity static method*), [16](#page-19-4) QDict() (*mlmc.quantity.quantity.Quantity static method*), [16](#page-19-4) QField() (*mlmc.quantity.quantity.Quantity static method*), [16](#page-19-4) QTimeSeries() (*mlmc.quantity.quantity.Quantity static method*), [16](#page-19-4) QType (*class in mlmc.quantity.quantity\_types*), [19](#page-22-3) Quantity (*class in mlmc.quantity.quantity*), [16](#page-19-4) QuantityConst (*class in mlmc.quantity.quantity*), [17](#page-20-1) QuantityMean (*class in mlmc.quantity.quantity*), [17](#page-20-1) QuantitySpec (*class in mlmc.quantity.quantity\_spec*), [19](#page-22-3) QuantityStorage (*class in mlmc.quantity.quantity*), [18](#page-21-1)

![](_page_44_Picture_658.jpeg)

*method*), [20](#page-23-4)

*method*), [21](#page-24-0)

*method*), [21](#page-24-0)

*method*), [22](#page-25-1)

*static method*), [24](#page-27-4)

sample() (*mlmc.random.correlated\_field.Fields*

sample() (*mlmc.random.correlated\_field.RandomFieldBase*

sample\_fn() (*mlmc.sim.synth\_simulation.SynthSimulation*

sample() (*mlmc.random.correlated\_field.GSToolsSpatialCorrelatedField*

![](_page_45_Picture_618.jpeg)

- TIMESTEP\_H2\_VAR (*mlmc.tool.flow\_mc.FlowSim attribute*), [27](#page-30-1)
- total\_sim\_id (*mlmc.tool.flow\_mc.FlowSim attribute*), [27](#page-30-1)
- truediv\_op() (*mlmc.quantity.quantity.Quantity static method*), [17](#page-20-1)

### V

var (*mlmc.quantity.quantity.QuantityMean attribute*), [18](#page-21-1) Variance (*class in mlmc.plot.plots*), [14](#page-17-0) VarianceBreakdown (*class in mlmc.plot.plots*), [14](#page-17-0)

### W

![](_page_46_Picture_180.jpeg)

### Y

YAML\_FILE (*mlmc.tool.flow\_mc.FlowSim attribute*), [27](#page-30-1) YAML\_TEMPLATE (*mlmc.tool.flow\_mc.FlowSim attribute*), [27](#page-30-1)